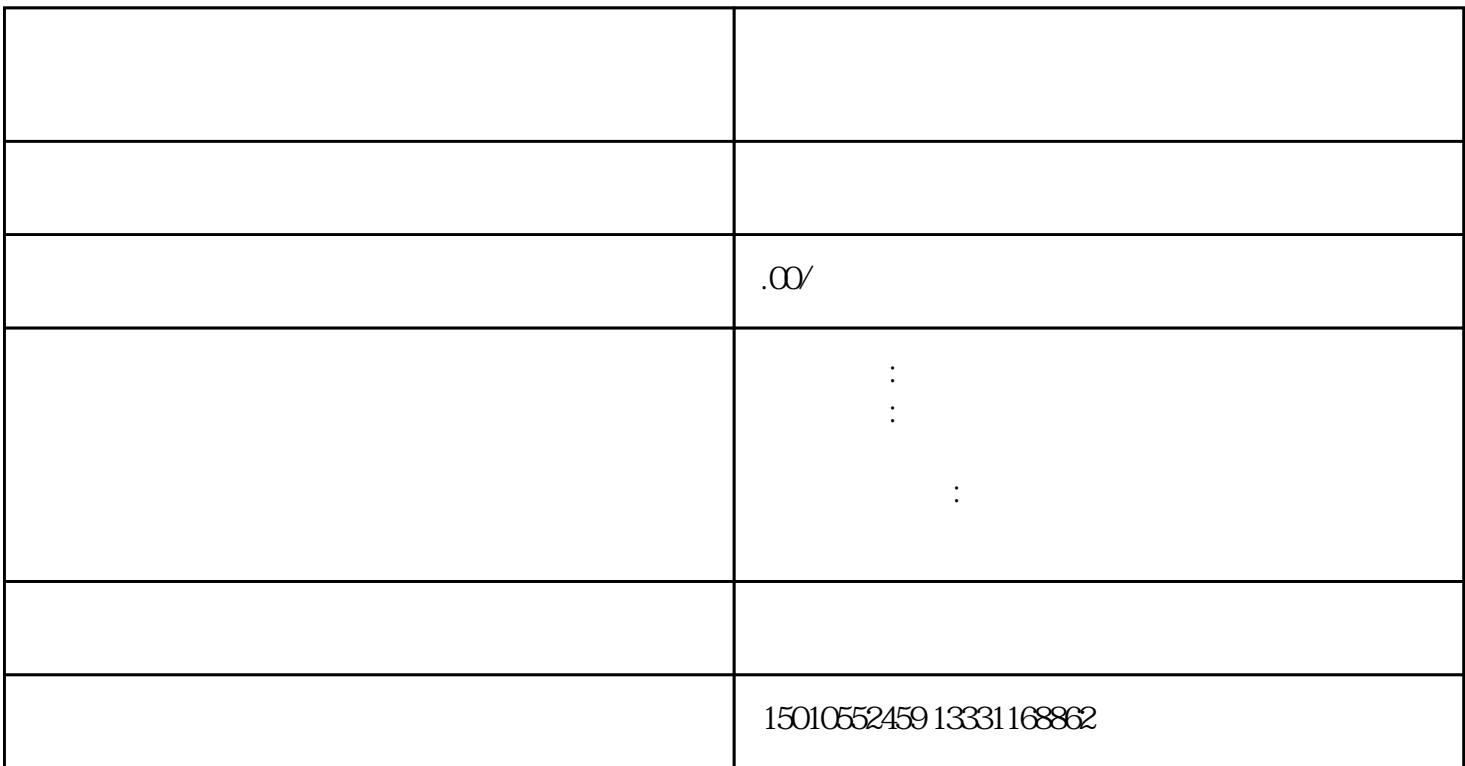

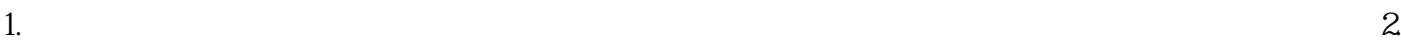

 $3$  $5\%$ 

 $\sim 4$ 

1.  $2.$   $3.$   $4.$ 

 $4$ 

行联系,以获取更全面、详细的备案办理信息。 3.

 $\epsilon$ 

 $\sim$